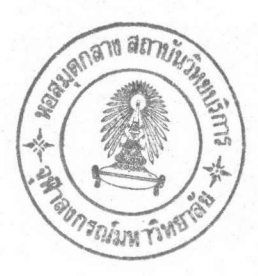

บทที่  $\overline{a}$ 

## ผลการวิเคราะห์ การคำนวนออกแบบและเปรียบเทียบ

ตัวอย่างที่ 1

### มีวัตถุประสงค์ดังนี้

- แสดงให้เห็นถึง การเกิดจุดหมุนพลาสติกภายในชิ้นส่วนที่มีน้ำหนักบรร  $1.$ ทุกกระทำแบบแผ่กระจายสม่ำ เสมอระหว่างชิ้นส่วน
- 2. แสดงให้เห็นถึง ค่าประมาณของน้ำหนักบรรทุกประลัยของโครงสร้าง ที่มีจุดหมุนพลาสติกเกิดขึ้นภายในชิ้นส่วน เมื่อมีน้ำหนักบรรทุกกระทำ แบบแผ่กระจายสม่ำ เสมอระหว่างชิ้นส่วน
- แสดงให้เห็นถึง ค่าตัวประกอบความยาวประสิทธิผลของชิ้นส่วนจะไม่ 3. มีผลต่อโครงสร้างที่มีพฤติกรรมเชิงเส้นในตอนเริ่มแรก (Initially Linear Behavior)
- 4. แสดงการเปรียบเทียบผลการวิเคราะห์ของงานวิจัยนี้กับค่าตัวประกอบ น้ำหนักบรรทุกและตำแหน่งจริง

โครงเหล็กช้อแข็ง 1 ชั้น 1 ช่วง มีรูปร่างและน้ำหนักบรรทุกใช้งานแบบแผ่ กระจายสม่ำเสมอเท่ากับ 2.75 ตัน/เมตร ดังรูปที่ 3.1 คุณสมปัติของชิ้นส่วนในโครงเหล็ก ข้อแข็ง ดังตารางที่ 3.1 ชิ้นส่วนของคานและเสาถือว่าไม่มีการเซ (braced) ผลการ วิเคราะห์จากหลักการที่เสนอได้จำนวนจุดหมุนพลาสติก 2 จุด ซึ่งเกิดขึ้นที่ปลายของชิ้นส่วน หมายเลข 2 ใกล้จุด 3 และเกิดขึ้นภายในชิ้นส่วนหมายเลข 2 เหมือนกันแต่ห่างจากจุด 2 เท่ากับ 3 89 เมตร ตำแหน่งและลำดับการเกิดจุดหมุนพลาสติกตั้งแต่จุดแรกจนถึงจุดสุดท้าย ที่โครงสร้างเกิดการวิบัติ ได้แสดงไว้ดังรูปที่ 3.2 ก. ค่าตัวประกอบน้ำหนักบรรทุกของจุด หมุนพลาสติกจุดแรก และจุดสุดท้ายที่โครงสร้างเกิดการวิบัติเท่ากับ 1.265 และ 1.846 ตามลำดับ เส้นแสดงความสัมพันธ์ระหว่างน้ำหนักบรรทุกกระทำกับการเปลี่ยนตำแหน่งตั้งแต่

จุดหมุนพลาสติกจุดแรกจนถึงจุดสุดท้ายที่โครงสร้าง เกิดการวิบัติ ได้แสดงไว้ดังรูปที่ 3.3 ในงานวิจัยนี้ตำแหน่งของจุดหมุนพลาสติกภายในชิ้นส่วนจะ เป็นตำแหน่งที่ เกิดแรงดัด ภายในชิ้นส่วนสูงสุดในรอบแรกของการวิเคราะห์ด้วยวิธีอิลาสติก – พลาสติก และในการ วิเคราะห์รอบต่อไปจะใช้แรงภายในที่เกิดขึ้น ณ ตำแหน่งนั้นจนกระทั่งโครงสร้างเกิดการวิบัติ สาเหตุเนื่อต้องการประหยัดหน่วยความจำและประหยัดเวลาในการคำนวน ดังนั้นค่าตัว ประกอบน้ำหนักบรรทุกที่ได้จากการเกิดจุดหมุนพลาสติกภายในชิ้นส่วน จะเป็นค่าประมาณที่ใกล้ เคียงมาก

ค่าตัวประกอบน้ำหนักบรรทุก ณ ตำแหน่งที่เกิดจุดหมุนพลาสติกทั้ง 2 จุด คำนวณมา จากเงื่อนไขการเกิดจุดหมุนพลาสติกในสมการ (2.4.1) และสมการ (2.4.2) ชื่งเป็น เงื่อนไขในแง่ของกำลัง ดังนั้นค่าตัวประกอบความยาวประสิทธิผลของชิ้นส่วนจึงไม่มีผล สำหรับโครงสร้างที่มีพฤติกรรมเชิงเส้นในตอนเริ่มแรก (Initially Linear Behavior)

เมื่อแบ่งแต่ละชิ้นส่วนในโครงสร้างออกเบ็น 1000 ส่วน และหาแรงภายในของแต่ ละส่วน เพื่อหาตำแหน่งน้ำหนักบรรทุกที่น้อยที่สุดและหาค่าสะสมของตัวประกอบน้ำหนักบรรทุก ดังในตัวอย่างนี้ ค่าตัวประกอบน้ำหนักบรรทุกและตำแหน่งจริงของจุดหมุนพลาสติกจุดแรกเกิด ขึ้นที่ปลายชิ้นส่วนหมายเลข 2 ใกล้จุด 3 และจุดที่สองเกิดภายในชิ้นส่วนหมายเลข 2 ห่าง จากจุด 2 เท่ากับ 4.24 เมตร ค่าตัวประกอบน้ำหนักบรรทุกของจุดหมุนพลาสติกจุดแรก และจุดสุดท้ายที่โครงสร้างเกิดการวิบัติเท่ากับ 1.265 และ 1.837 ตามลำดับ ตำแหน่ง และลำดับการ เกิดจุดหมุนพลาสติกตั้งแต่จุดแรกจนถึงจุดสุดท้ายที่โครงสร้าง เกิดการวิบัติ ได้ แสดงไว้ดังรูปที่ 3.2 ข. เส้นแสดงความสัมพันธ์ระหว่างน้ำหนักบรรทุกกระทำกับการเปลี่ยน ้ตำแหน่งตั้งแต่จุดหมุนพลาสติกจุดแรก จนถึงจุดสุดท้ายที่โครงสร้างเกิดการวิบัติ ได้แสดงไว้ ดังรูปที่ 3.3 ระยะจุดหมุนพลาสติกภายในชิ้นส่วนแตกต่างจากงานวิจัยนี้เท่ากับ 0.35 เมตร ค่าตัวประกอบน้ำหนักบรรทุกของจุดหมุนพลาสติกที่โครงสร้าง เกิดการวิบัติแตกต่างกับงานวิจัยนี้ เท่ากับ 0.5 เปอร์เซนต์ ดังแสดงไว้ในตารางที่ 3.2 ในงานวิจัยที่เสนอจะให้ค่าน้ำหนัก บรรทุกประลัยสูงกว่าค่าจริง

#### ตัวอย่างที่ 2 มีวัตถุประสงค์ดังนี้

- แสดงให้เห็นถึง น้ำหนักบรรทุกประลัยของโครงสร้าง เนื่องจาก  $1.$ ผลของค่าตัวประกอบความยาวประสิทธิผลของชิ้นส่วน สำหรับโครง สร้างที่มีลำดับขั้นของความไม่เป็นเชิงเส้นสูง ‹ High Degree of Nonlinearity )
- แสดงการ เปรียบเทียบผลการวิเคราะห์ของงานวิจัยนี้ กับผลการ  $2.$ คำนวณออกแบบอย่าง เหมาะสมที่สุดโดยวิธีพลาสติก
- ี แสดงการเปรียบเทียบผลการวิเคราะห์ของงานวิจัยนี้ ก็บนลการ  $3.$ วิเคราะห์โครงสร้างด้วยวิธีอิลาสติก-พลาสติก โดยใช้ค่าตัวประกอบ ความยาวประสิทธิผลของชิ้นส่วน จากรูปแบบสภาพการยึดรั้งที่ปลาย เสาของ CRC

โครงเหล็กข้อแข็ง 2 ชั้น 1 ช่วง มีรูปร่างและน้ำหนักบรรทุกใช้งานกระทำดัง รูปที่ 3.4 คุณสมบัติของชิ้นส่วนในโครงเหล็กข้อแข็ง ดังตารางที่ 3.3 ชิ้นส่วนของคาน และเสาถือว่าไม่มีการเซ (braced) ผลการวิเคราะห์ได้จำนวนจุดหมุนพลาสติกเท่ากับ 4 จุดพร้อมกัน ซึ่งเกิดขึ้นที่ปลายของชิ้นส่วนหมายเลข 1 ใกล้จุด 3 กับจุด 1 และที่ ปลายของชิ้นส่วนหมายเลข 2 ใกล้จุด 4 กับจุด 2 ตำแหน่งและลำดับการ เกิดจุดหมุน นลาสติกตั้งแต่จุดแรกจนถึงจุดสุดท้ายที่โครงสร้าง เกิดการวิบัติ ได้แสดงไว้ดังรูปที่ 3.5 ก. ค่าตัวประกอบน้ำหนักบรรทุกของจุดหมุนพลาสติกจุดแรกเท่ากับจุดหมุนพลาสติกจุดสุดท้ายที่โครง สร้าง เกิดการวิบัติ คือ 1.037 เส้นแสดงความสัมพันธ์ระหว่างน้ำหนักบรรทุกกระทำกับการ เปลี่ยนตำแหน่งตั้งแต่จุดหมุนพลาสติกจุดแรก จนถึงจุดสุดท้ายที่โครงสร้างเกิดการวิบัติ ได้ แสดงไว้ดังรูปที่ 3.7

้สำหรับจำนวนจุดหมุนพลาสติกของศิริวุฒิ (22) เท่ากับ 3 จุด ซึ่งจุดหมุนพลาสติก จุดแรก และจุดที่สองเกิดที่ตำแหน่งน้ำหนักกระทำ และจุดหมุนพลาสติกจุดสุดท้ายเกิดขึ้นที่ ์ชิ้นส่วนหมายเลข 3 ใกล้จุด 3 ตำแหน่งและลำดับการเกิดจุดหมุนพลาสติก ได้แสดงไว้ดัง รูปที่ 3.5 ข. จำนวนจุดหมุนพลาสติกของวิโรจน์ (21) เท่ากับ 10 จุด ได้แสดงไว้ดังรูปที่ ้ค่าตัวประกอบน้ำหนักบรรทุกของจุดหมุนพลาสติกจุดแรกและจุดสุดท้ายของคิริวุฒิ (22)  $3.6$ 

เท่ากับ 1.470 และ 1.577 ตามลำดับ ค่าตัวประกอบน้ำหนักบรรทุกที่โครงสร้างเกิด

กลไกวิบัติของวิโรจน์ (21) เท่ากับ 1.7 และเส้นแสดงความสัมพันธ์ระหว่างแรงกระทำ กับการเปลี่ยนตำแหน่งของศิริวุฒิ (22) และวิโรจน์ (21) ได้แสดงไว้ดังรูปที่ 3.7

คุณสมบัติของชิ้นส่วนในโครงสร้างของตัวอย่างนี้จะได้จากการคำนวณออกแบบอย่าง เหมาะสมที่สุดโดยวิธีพลาสติก (Optimum Plastic Design) ของวิโรจน์ (21) ซึ่งใช้ ค่าตัวประกอบความยาวประสิทธิผลของเสาและคานเท่ากับ 0.5 และ 1.0 ตามลำดับ ถ้า วิเคราะห์โครงสร้างด้วยวิธีอิลาสติก – พลาสติกของศิริวุฒิ (22) โดยใช้ค่าตัวประกอบความ ยาวประลิทธิผลของเสาและคานเท่ากับ 0.65 และ 1.2 ตามลำดับ สำหรับค่าตัวประกอบ ความยาวประสิทธิผลของเสาและคานของวิโรจน์ (21) และศิริวุฒิ (22) ได้จาก CRC แต่ สำหรับงานวิจัยนี้คำนวณจากสมการลักษณะเฉพาะ (Characteristic Equations) ของ Alignment Charts และได้ค่าตัวประกอบความยาวประสิทธิผลของเสาชั้นล่าง เสาชั้นบน คานชิ้นหนึ่ง และคานชิ้นสอง เท่ากับ 0.71 0.72 0.86 และ 0.74 ตามลำดับ ซึ่งค่าตัว ประกอบน้ำหนักบรรทุกของงานวิจัยนี้มีค่ามากกว่าของวิโรจน์ (21) และศิริวุฒิ (22) เมื่อ วิเคราะห์โครงเหล็กข้อแข็งด้วยวิธีอิลาสติก-พลาสติก โดยใช้ตัวประกอบความยาวประสิทธิผล ของงานวิจัยนี้ ค่าตัวประกอบน้ำหนักบรรทุก ณ ตำแหน่งที่เกิดจุดหมุนพลาสติกทั้ง 4 จุดนั้น คำนวณมาจากเงื่อนไขการเกิดจุดหมุนพลาสติกในสมการ (2.4.3) ซึ่งเป็นเงื่อนไขจากผล ของความเสถียรหรือผลของ P – ∆ และในสมการ (2.4.3) นี้จะขึ้นอยู่กับค่าตัวประกอบ ดังนั้นค่าตัวประกอบความยาวประลิทธิผลของชิ้นส่วนจะมีอิทธิพล ความยาวประสิทธิผลด้วย สำหรับโครงสร้างที่มีลำดับขั้นของความไม่เป็นเชิงเส้นสูง ( High Degree of มาก Nonlinearity ) เนื่องจากตัวอย่างนี้ค่าความยาวประสิทธิผลของชิ้นส่วนในงานวิจัยนี้มาก กว่าค่าความยาวประสิทธิผลของชิ้นส่วนของวิโรจน์ (21) และศิริวุฒิ (22) ประมาณ 8.9 ถึง 42.2 เปอร์เซนต์ ดังนั้นงานวิจัยนี้จะได้ค่าน้ำหนักบรรทุกประลัยของโครงสร้างต่ำกว่า ของวิโรจน์ (21) เท่ากับ 63.9 เปอร์เซนต์ และต่ำกว่าของดิริวุฒิ (22) เท่ากับ 52.1 เปอร์เซนต์ ซึ่งพิจารณาได้ว่าอยู่ในด้านที่ปลอดภัย นอกจากนี้ความยาวของชิ้นส่วนของงาน วิจัยนี้จะอยู่ระหว่างปลายที่มีการค้ำยัน แต่สำหรับของวิโรจน์ (21) และศิริวุฒิ (22) ชิ้นส่วนอาจจะมีทั้งปลายที่มีการค้ำยันหรือปลายที่ปราศจากการค้ำยัน เพราะงานวิจัยทั้งสองนี้ จะต้องกำหนด Node ที่ตำแหน่งน้ำหนักบรรทุกกระทำเสมอ ซึ่งจะให้ค่าความยาวประสิทธิผล ของชิ้นส่วนไม่ถูกต้องนัก ถ้ามีน้ำหนักบรรทุกกระทำหลายจุดในชิ้นส่วนเดียวกัน

#### ตัวอย่างที่ 3 มีวัตถุประสงค์ดังนี้

- แสดงให้ เห็นถึง โครงสร้างมีความเป็นอิลาสติกที่น้ำหนักบรรทุกใช้งาน  $1.$
- แสดงให้ เห็นถึงชิ้นส่วนในโครงสร้างมีความเป็นอิลาสติกที่น้ำหนักบรรทุก  $\overline{2}$ . ใช้งาน
- แสดงให้ เห็นถึงการ เปลี่ยนแปลงตัวประกอบประสิทธิผลของชิ้นส่วน เมื่อ  $3.$ สติฟเนสของชิ้นส่วนในโครงสร้างเปลี่ยนไป
- 4. แสดงการเปรียบเทียบผลการคำนวณออกแบบ โดยคำนึงถึงเงื่อนไข การเกิดจุดหมุนพลาสติกในแง่ของกำลังและความเสถียร คำนึงถึง หน่วยแรงลัพธ์ ณ จุดคลากที่น้ำหนักบรรทุกใช้งาน และคำนึงถึงพิกัด ของการโก่งตัวที่น้ำหนักบรรทุกใช้งาน
- แสดงการ เปรียบเทียบผลการคำนวนออกแบบของงานวิจัยนี้ 5. ก็บการ คำนวณออกแบบอย่าง เหมาะสมที่สุดโดยวิธีพลาสติก

โครงเหล็กข้อแข็งต่างระดับ 1 ชั้น 2 ช่วง มีรูปร่างและน้ำหนักบรรทุกใช้งาน กระทำดังรูปที่ 3.8 โดยแบ่งจำนวนชุดของชิ้นส่วนเป็น 2 ชุด และชิ้นส่วนที่เป็นคานถือ ว่าไม่มีการเซ (braced) แต่ชิ้นส่วนที่เป็นเสาถือว่ามีการเซ (unbraced) นอกจากนี้ยัง กำหนดค่าตัวประกอบน้ำหนักบรรทุกในการออกแบบดังนี้

- ก) ค่าตัวประกอบน้ำหนักบรรทุกของจุดหมุนพลาสติกจุดแรก ต้องมากกว่าหรือ เท่ากับ 1.0
- ข) ค่าตัวประกอบน้ำหนักบรรทุกของจุดหมุนพลาสติกที่โครงสร้างเกิดการวิบัติ ต้องมากกว่าหรือเท่ากับ 1.3

ผลการคำนวนออกแบบโครงเหล็กข้อแข็งด้วยวิธีอิลาสติก – พลาสติก โดยคำนึง ถึงเงื่อนไขการเกิดจุดหมุนพลาสติกในแง่ของกำลังและความเสถียร ดังสมการ (2.4.1)

สมการ (2.4.2) และสมการ (2.4.3) ได้ค่าตัวประกอบน้ำหนักบรรทุกของจุดหมุนพลาสติก จุดแรกและจุดสุดท้ายที่โครงสร้าง เกิดการวิบัติเท่ากับ 1.117 และ 1.444 ตามลำดับ ซึ่ง ได้หน้าตัดของชิ้นส่วนชุดที่หนึ่งคือ พ300 $\ast$ 84.5 และหน้าตัดชุดที่สองคือ พ300 $\ast$ 56.8 น้ำหนัก ของเหล็กหน้าตัด พ ทั้งโครงสร้างเท่ากับ 2.599 ตัน ในกรณีแรกของการคำนวนออกแบบนี้ โครงสร้างไม่ได้สูญเสียความเป็นอิลาสติกที่น้ำหนักบรรทุกใช้งานเพราะว่า ค่าตัวประกอบ น้ำหนักบรรทุกที่จุดหมุนพลาสติกจุดแรกมากกว่า 1.0 และค่าตัวประกอบน้ำหนักบรรทุกของจุด หมุนพลาสติกที่โครงสร้างเกิดการวิบัติมากกว่า 1.3 ซึ่งเป็นไปตามข้อกำหนดของ AISC (4) แต่กรณีที่สองเมื่อคำนึงหน่วยแรงลัพธ์ ณ จุดคลากที่น้ำหนักบรรทุกใช้งาน สมการ (2.10.1) และสมการ (2.10.2) ถูกกำหนดในการคำนวนออกแบบ และได้ค่าตัวประกอบน้ำหนักบรรทุก ของจุดหมุนพลาสติกจุดแรก และจุดสุดท้ายที่โครงสร้างเกิดการวิบัติเปลี่ยนไป ซึ่งมีค่าเท่ากับ 1.173 และ 1.331 ตามลำดับ หน้าตัดของชิ้นส่วนชุดที่หนึ่งคือ พ300\*84.5 และหน้าตัด ชุดที่สองคือ พ250\*66.5 น้ำหนักของเหล็กหน้าตัด พ ทั้งโครงสร้าง เท่ากับ 2.754 ตัน ในกรณีแรกของการคำนวนออกแบบนั้นชิ้นส่วนหมายเลข 3 ใกล้จุด 5 เกิดหน่วยแรงลัพธ์คลาก ที่น้ำหนักบรรทุกใช้งาน ดังนั้นต้องปรับปรุงหน้าตัดชุดของชิ้นส่วนหมายเลข 3 จากสมการ (2.10.1) และสมการ (2.10.2) เนื้อบ้องกันโครงสร้างและชิ้นส่วนในโครงสร้างเกิดการ สูญเสียความเป็นอิลาสติกที่น้ำหนักบรรทุกใช้งาน กรณีที่สามคำนึงถึงนิกัดของการใก่งตัวที่ น้ำหนักบรรทุกใช้งานในการคำนวนออกแบบ และได้ค่าตัวประกอบน้ำหนักบรรทุกของจุดหมุน พลาสติกจุดแรก และจุดสุดท้ายที่โครงสร้างเกิดการวิบัติเท่ากับ 2.599 และ 2.754 ตาม หน้าตัดของชิ้นส่วนชุดที่หนึ่งคือ พ800\*191.0 และหน้าตัดของชิ้นส่วนชุดที่สองคือ ลำดับ พ400\*66.0 น้ำหนักของเหล็กหน้าตัด พ ทั้งโครงสร้างเท่ากับ 4.876 ตัน

ค่าตัวประกอบความยาวประสิทธิผลของชิ้นส่วน ที่แสดงไว้ในผลลัพธ์จากโปรแกรม ของตัวอย่างที่ 3 ภาคผนวก ช. และเปลี่ยนแปลงตามสติฟเนสของชิ้นส่วนในโครงสร้าง การ คำนวณออกแบบของงานวิจัยนี้ได้ค่าตัวประกอบน้ำหนักบรรทุก ณ ตำแหน่งที่เกิดจุดหมุนพลาสติก ทั้ง 2 จุดของทุกกรณี คำนวณมาจากเงื่อนไขการเกิดจุดหมุนพลาสติกในสมการ (2.4.1) และสมการ (2.4.2) ซึ่งเป็นเงื่อนไขในแง่ของกำลัง ดังนั้นผลของตัวประกอบความ ยาวประสิทธิผลของชิ้นส่วน จึงไม่เกี่ยวข้องกับการหาค่าตัวประกอบน้ำหนักบรรทุกของโครง

# เหล็กข้อแข็งในตัวอย่างนี้

สำหรับงานวิจัยของวิโรจน์ (21) ซึ่งเป็นการคำนวนออกแบบอย่างเหมาะสมที่สุด โดยวิธีพลาสติกได้หน้าตัดของชิ้นส่วนชุดแรก และชุดที่สองเท่ากันคือ พ300\*56.8 ค่า ตัวประกอบน้ำหนักบรรทุกที่โครงสร้างเกิดการวิบัติเท่ากับ 1.3 น้ำหนักของเหล็กหน้าตัด พ ทั้งโครงสร้าง เท่ากับ 2.045 ตัน เมื่อเปรียบเทียบกับผลการคำนวนออกแบบของงานวิจัย นี้ในกรณีที่ 1 กรณีที่ 2 และ กรณีที่ 3 โดยน้ำหนักของเหล็กหน้าตัด พ ทั้งโครงสร้างกับ วิโรจน์ (21) จะแตกต่างเท่ากับ 27.09 เปอร์เซนต์ 34.67 เปอร์เซนต์ และ 138.43 เปอร์เซนต์ ตามลำดับ ดังแสดงไว้ในตารางที่ 3.5 เปอร์เซนต์ความแตกต่างในกรณีที่ 3 แตกต่างกันมาก เนื่องจากงานวิจัยของวิโรจน์ (21) ไม่ได้คำนึงถึงพิกัดของการโก่งตัว ที่น้ำหนักบรรทุกใช้งาน และน้ำหนักกระทำด้านข้างของตัวอย่างนี้มีค่ามาก จึงทำให้เกิดระยะ โก่งตัวทางราบมาก เพื่อให้ระยะโก่งตัวอยู่ในพิกัดตามข้อกำหนด AISC (4 ) สติฟเนส ของโครงสร้างจึงต้อง เพิ่มมากขึ้น